# **L'Italia e il Consumo dei Carburanti 2014 – 2015 - 2016**

*Realizzato da Arianna Ricciarelli e Bianca Zazzeroni*

## **Sommario**

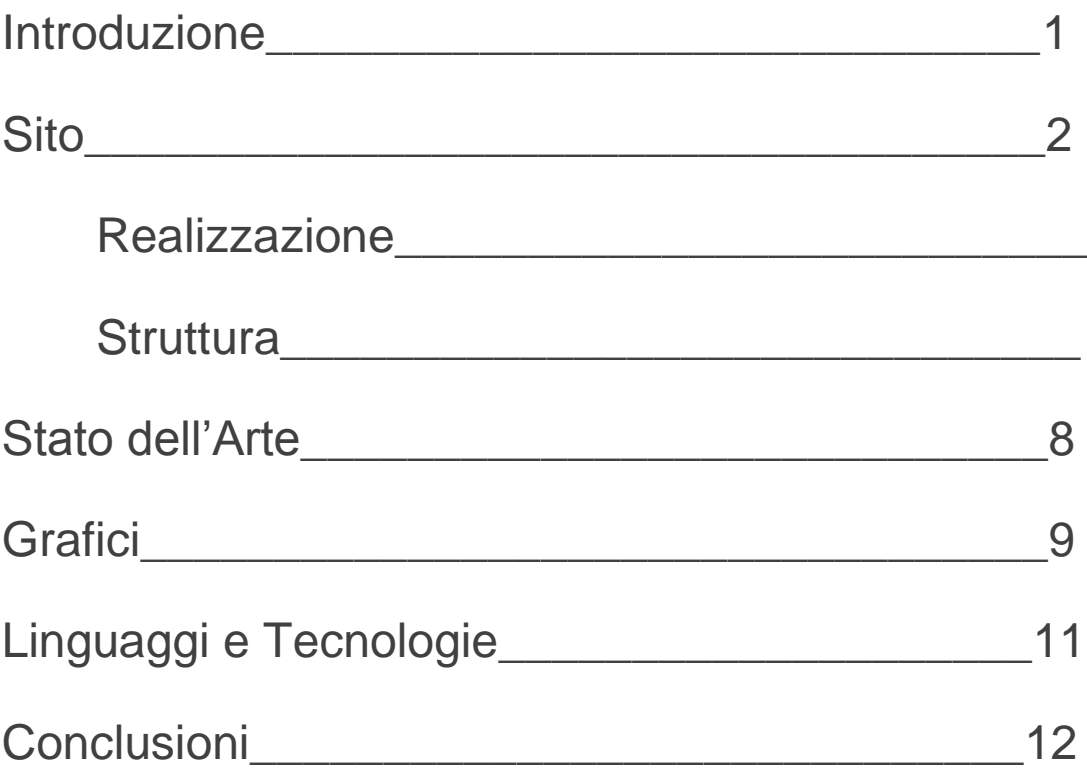

ı

## **Introduzione**

"L'Italia e il Consumo dei Carburanti" è un progetto nato in seguito ad un nostro interesse per la quotidianità, in particolare l'attenzione è andata volgendosi verso il tema dei carburanti in Italia. Spesso sentiamo parlare dell'alto prezzo a cui vengono venduti, dell'inquinamento che provocano nell'ambiente e/o dell'uso che ne viene fatto, ma in realtà la domanda che in pochi si pongono è quanto carburante viene davvero venduto? Ebbene, nella nostra applicazione abbiamo deciso di porci questo quesito e di rispondervi con l'obiettivo di giungere ad una visione chiara e compatta dei cambiamenti avvenuti in seguito alla crisi economica, in particolare negli ultimi tre anni. Benzina, gasolio e oli combustibili sono i tre carburanti da noi

presi in esame, suddividendone il consumo per le regioni e approfondendo lo studio sulla Toscana e le sue province.

## **Sito**

## **REALIZZAZIONE**

Possiamo dire che la realizzazione di questo tipo di progetto non è stata facile. Dopo una lunga ricerca e sotto consiglio del professore, abbiamo scelto di affrontare il tema dei carburanti e della loro vendita, visto anche il quotidiano uso che tutti noi ne facciamo. Per facilitare la realizzazione del nostro progetto abbiamo deciso di procedere per passi:

- **1. Ricerca dei Dati:** passo fondamentale a partire dal quale si è svolta l'intera creazione del sito web. Siamo partite da un'attenta ricerca sul web di possibili database che soddisfacessero le nostre esigenze, trovando così il sito del Ministero dello Sviluppo Economico (http://dgsaie.mise.gov.it/dgerm/venditeprovinciali.asp), il quale forniva i dati del consumo di carburante dal 1979 ai primi mesi del 2016. Dopo averlo studiato attentamente, ci siamo concentrate sull'indagine svolta negli ultimi tre anni, scaricando in Excel le tabelle date.
- **2. Pulizia e Conversione delle Tabelle:** il Ministero dello Sviluppo Economico ci ha così fornito tre tabelle in formato excel che noi abbiamo opportunamente caricato su Open Refine e poi su PhpMyAdmin e modificato in alcuni punti affinché la nostra indagine risultasse semplificata:
- **-** Completa cancellazione della colonna "gasolio altri usi";
- **-** Eliminazione delle "sotto-colonne" che non fossero pertinenti al totale della vendita dei carburanti;
- **-** Cancellazione del codice della provincia;
- **-** Dal momento che nella colonna Province erano presenti anche i nomi delle rispettive regioni, creazione di una nuova colonna Regione che comprendesse i nomi delle regioni associati alle province;
- **-** Inserimento dell'anno di vendita considerato;
- **-** Unione delle tre tabelle per crearne una sola rinominata "carb", così strutturata: anno, regione, provincia, benzina, gasolio, olio combustibile, chiave.

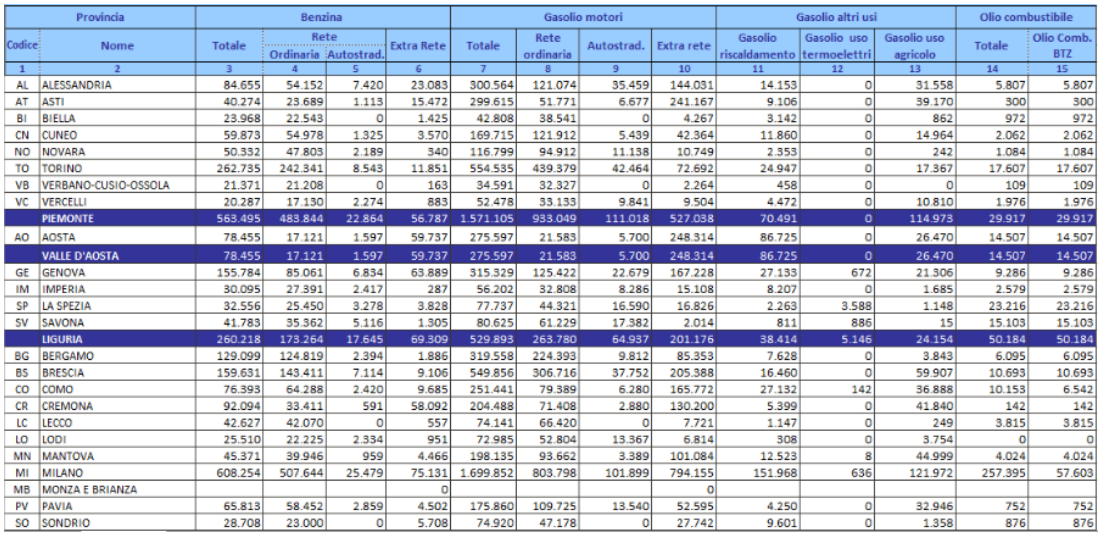

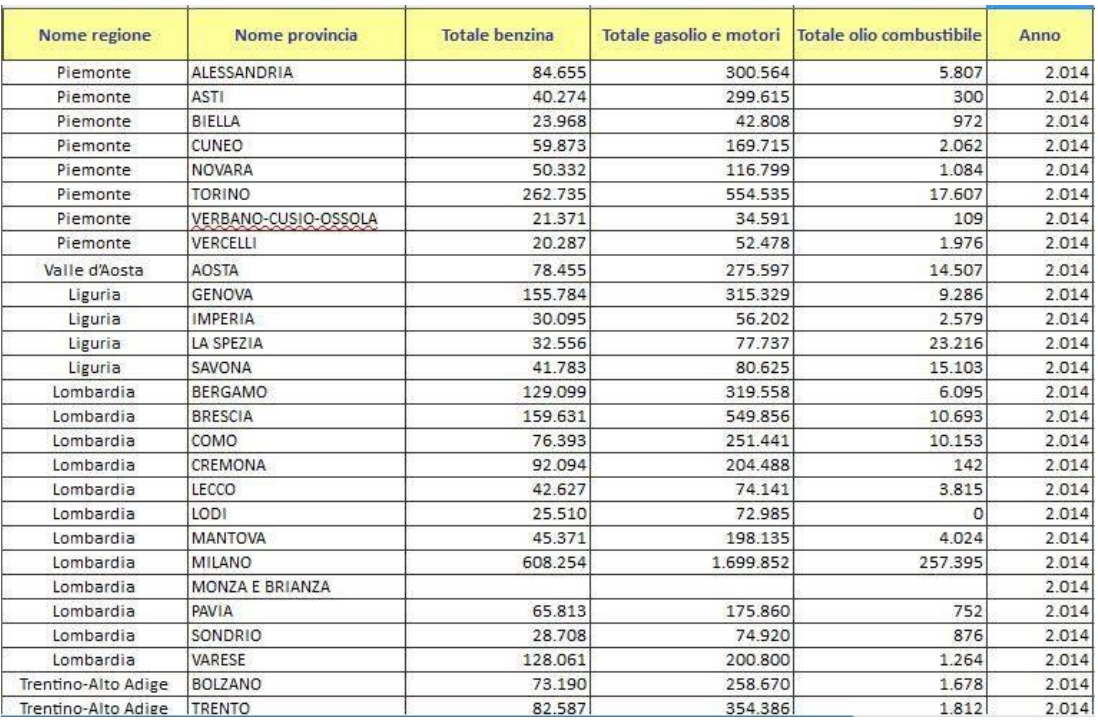

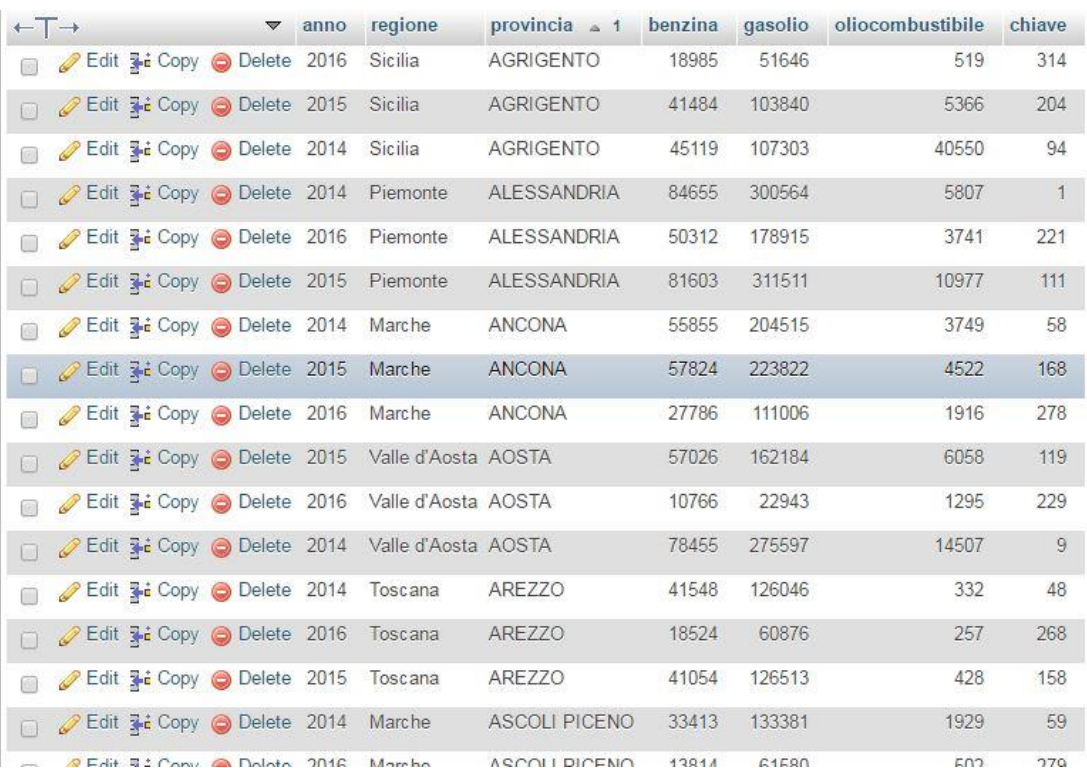

- **3. Impostazione Grafica del Sito:** è suddiviso in tre pagine Html (home.html, italia.html, info.html), tutte legate da un unico foglio di stile (stilelpw.css).
- **4. Creazione dei Grafici:** una volta decisi i grafici da creare e le informazioni da introdurvi, il primo passo è stato quello di creare i rispettivi documenti PHP (config.php, grafico1.php, grafico2.php) e JS (carbur.js).
- **5. Ricerca di Informazioni sulla materia:** navigazioni web per la ricerca delle informazioni da inserire all'interno del sito.
- **6. Ultime Correzioni Grafiche:** correzione della parte grafica con colori, titolo, tipo di scrittura, eventuali immagini da inserire etc.

#### **7. Realizzazione della Relazione**

(Il punto 4 verrà analizzato più in profondità a pagina 9)

Oltre alla difficoltà di trovare l'idea iniziale, abbiamo impiegato molto tempo a capire e a procedere con il meccanismo di collegamento tra le banche dati e il nostro sito. Nonostante ciò, dopo una serie di prove, siamo riuscite a risolvere questo punto, capendo e realizzando la nostra idea.

#### **STRUTTURA**

**Home:** contiene informazioni approfondite sull'argomento preso in esame. In particolare abbiamo deciso di iniziare con la definizione del termine "Carburante": questa scelta è stata data dal fatto che, nonostante quest'ultimo venga utilizzato continuamente e quotidianamente in tutto il mondo, non tutti ne conoscono la provenienza o quale sia la differenza tra un tipo ed un altro; per questo abbiamo deciso di provare a darne una definizione facilmente comprensibile anche da chi non è del settore e a dare qualche informazione in più per i curiosi. In seguito siamo passate a una descrizione di quelli che sono i principali carburanti utilizzati.

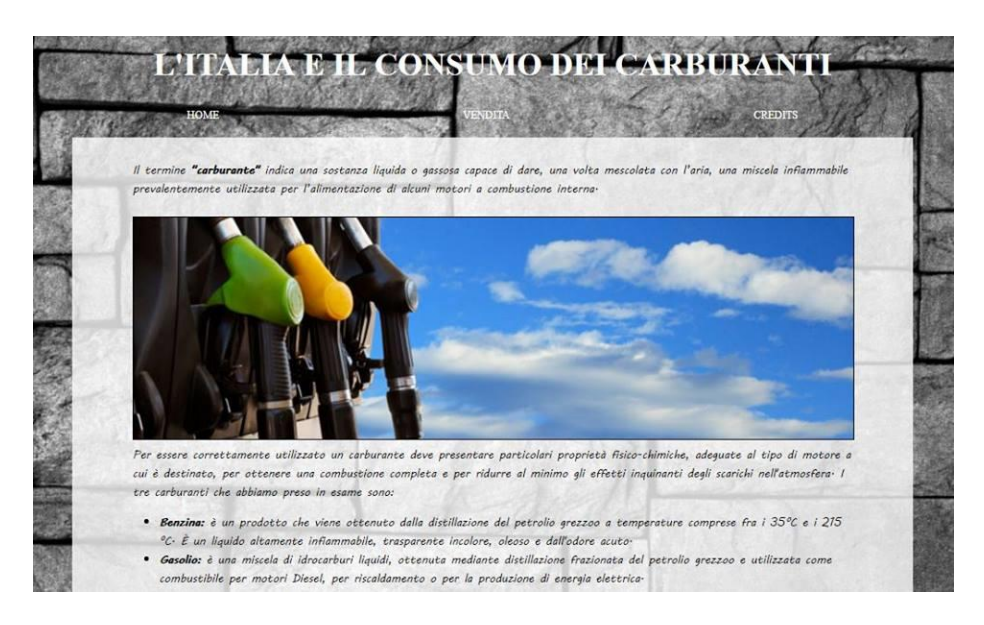

**Vendita:** siamo giunte a conclusioni riguardanti la crisi economica che negli ultimi anni ha visto i prezzi e il consumo dei carburanti alzarsi ed abbassarsi in modo

abbastanza chiaro. Inserimento di un menu a tendina che permette di scegliere l'anno e il carburante da visualizzare all'interno del grafico a barre suddiviso in base ai dati delle singole regioni e che varia in base a ciò che viene selezionato mostrando così la variazione della vendita dei tre carburanti considerati (Benzina, Gasolio e Olio Combustibile). Oltre a questo è presente un grafico a torta che si concentra sulle province della Toscana, regione scelta da noi visto il fatto che entrambe frequentiamo l'Università di Pisa e che abitiamo in due delle province elencate.

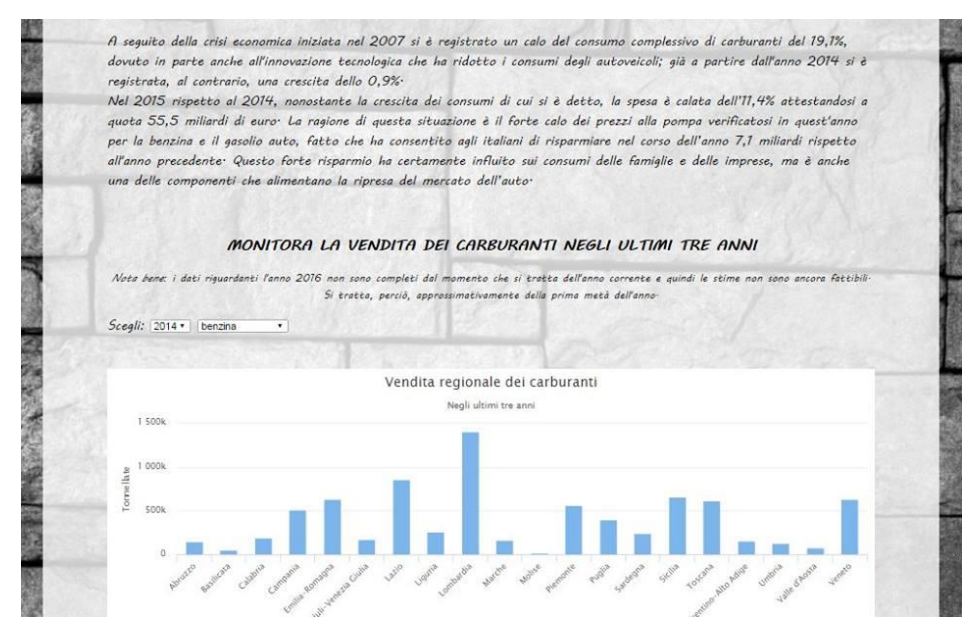

**Credits:** in questa ultima pagina abbiamo inserito le informazioni riguardanti la realizzazione del sito ovvero i nomi, le conclusioni e i nostri obbiettivi riguardanti il progetto svolto.

## **Stato dell'Arte**

Facendo una ricerca sull'argomento abbiamo notato che i siti web trovati, oltre ad essere pochi e scritti in un linguaggio specialistico, avevano un'impostazione grafica e di contenuti molto simile tra di loro. Cia siamo concentrate su due siti in particolare:

- [http://redazione.finanza.com/2016/01/28/consumi](http://redazione.finanza.com/2016/01/28/consumi-carburanti-2015-risparmio-71-miliardi/)[carburanti-2015-risparmio-71-miliardi/](http://redazione.finanza.com/2016/01/28/consumi-carburanti-2015-risparmio-71-miliardi/)
- [http://www.dotcarblog.it/lanalisi-dei-consumi-dei-carburanti](http://www.dotcarblog.it/lanalisi-dei-consumi-dei-carburanti-in-italia/)[in-italia/](http://www.dotcarblog.it/lanalisi-dei-consumi-dei-carburanti-in-italia/)
- $\triangleright$  http://www.unionepetrolifera.it/?page\_id=30

In pochi potrebbero capire nel modo giusto queste pagine web per vari motivi, in primo luogo perché, come abbiamo già detto, sono presenti parole specifiche del settore economico e finanziario, secondo perché sono prive di grafici o schemi che aiutino la comprensione di utenti che non sono del settore. Siamo dell'idea che la nostra pagina web rispetto a queste sia migliore dal punto di vista concettuale, in quanto le informazioni sono di facile comprensione, ma anche per la presenza di grafici che facilitano l'acquisizione delle informazioni da parte degli utenti. Un punto negativo però sta nel fatto che proprio queste informazioni non sono troppo particolareggiate, cosa dovuta al fatto che entrare troppo nel dettaglio avrebbe significato entrare nel mondo dell'economia e delle finanze, un ambiente quindi molto complicato se non si hanno delle basi di studio specifiche.

# **Grafici**

Il primo passo per la creazione dei grafici è stato la connessione al server avvenuta mediante un file Php da noi rinominato **config.php**:

```
Ex\overline{2}//Connessione al server
3Sconn = mysqli connect("localhost", "root", NULL, "carburanti");
     if('$conn) die("Errore connessione".mysqli error($conn));
4\Gamma^{52}55
```
Fatto questo siamo andate a creare un altro file Php chiamato **Grafico1.php**, con lo scopo di selezionare le regioni e i rispettivi valori numerici dei carburanti, anche attraverso la scrittura di una Query che ci ha permesso di selezionare dal database "carburanti" il record "regione" e di sommare il totale della benzina, del gasolio e dell'olio combustibile affinché il risultato comprendesse la somma in tonnellate della vendita dei carburanti per ciascuna regione.

```
$query="SELECT regione, SUM(benzina) AS benz, SUM(gasolio) AS gas, SUM(oliocombustibile) AS olio
FROM carb WHERE anno='$anno' GROUP BY regione";
```
Per concludere e facilitarne l'utilizzo abbiamo inserito dei menu a tendina attraverso il file **Italia.html** (con id="anno" e id="carburante") e il file **carbur.js** che, oltre a mostrare il grafico in sé, ha fatto sì che in base alla scelta avvenisse una variazione del grafico.

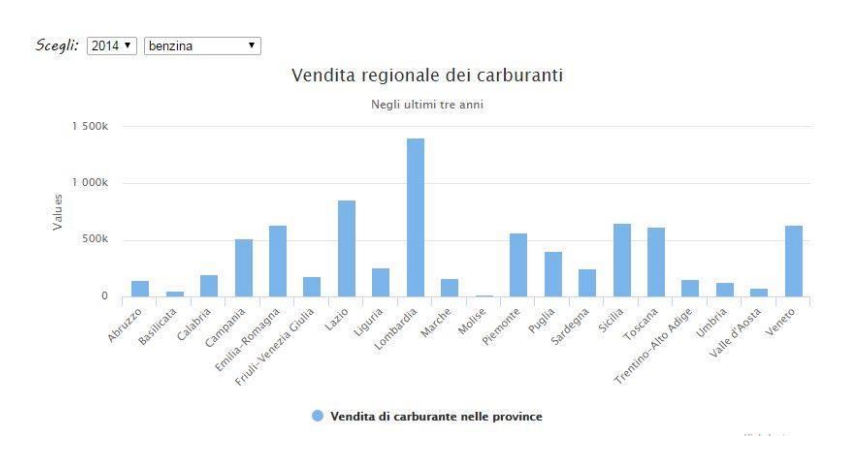

Sempre usando il file config.php abbiamo creato un altro grafico a torta (**Grafico2.php**) che rappresenta il consumo dei carburanti delle province della nostra regione, la Toscana. Il tutto è stato inserito nel file già nominato Italia.html. Una volta scelto come anno di riferimento 2015 (vista l'incompletezza del 2016 che arriva solo fino a giugno), abbiamo scritto un'altra Query per la selezione delle tonnellate di carburante consumato per provincia.

```
$query="SELECT benzina, gasolio, oliocombustibile FROM carb
10
11WHERE provincia='$provincia' AND anno=2015";
```
In conclusione, attraverso il file carbur.js, abbiamo fatto in modo che venisse visualizzato un menu a tendina per scegliere la provincia desiderata.

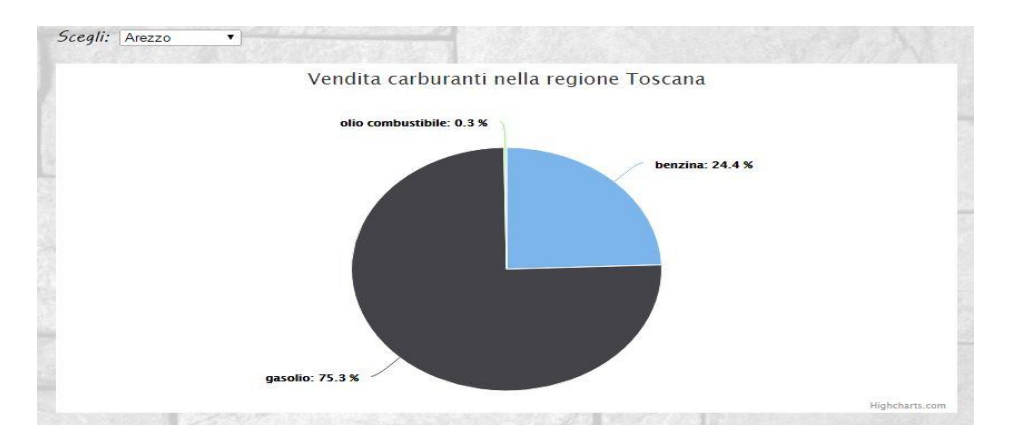

## **Linguaggi e Tecnologie**

**AJAX (Asynchronous JavaScript and XML):** tecnica di sviluppo software per applicazioni web interattive che consente l'aggiornamento dinamico di una pagina senza esplicito ricaricamento.

**CSS2 (Cascade Style Sheet):** linguaggio per definire la formattazione di documenti HTML, XML.

**HighCharts:** libreria basata su JavaScript per la creazione di grafici interattivi per l'applicazione web.

**HTML5 (Hyper Text Markup Language):** linguaggio di marcatura per la formattazione e l'impaginazione di documenti ipertestuali.

**JavaScript:** linguaggio di scripting comunemente utilizzato nella programmazione web lato client per la creazione di effetti dinamici interattivi.

**jQuery:** libreria di JavaScript per applicazioni web che ha lo scopo di semplificare lo scripting lato client.

**JSON (JavaScript Object Notation):** comunemente usato per scambiare dati tra php e un browser usando Ajax.

**MySql:** sistema di gestione dei database razionale disponibile su tutte le piattaforme (Windows, MacOs, Linux).

**Open Refine:** tool per la pulizia, la trasformazione e l'estensione di dati.

**PHP (Hypertext Preprocessor):** linguaggio di scripting concepito per la programmazione web, ovvero la realizzazione di pagine dinamiche.

**XAMPP:** ambiente di sviluppo multipiattaforma contenente PHP, MariaDB (DBMS nato come fork di MySql) e Phpmyadmin (applicazione web in PHP che permette di gestire MySql);

# **Conclusioni**

Durante il nostro lavoro abbiamo scelto, non di dividerci i lavori, ma di fare incontri più frequenti durante i quali ogni passo di creazione della pagina web sarebbe stata svolta insieme, sia per capire di più che per facilitare la scelta delle idee. Il tutto non è stato facile visto il fatto che siamo entrambe pendolari e visti altri esami che occupavano parte del nostro tempo. Siamo comunque contente di quello che abbiamo realizzato e speriamo di aver centrato l'obbiettivo dell'esame.